แบบรายงานผลการดำเนินงานตามแนวปฏิบัติเพื่อป้องกันและแก้ไขปัญหาการล่วงละเมิดหรือ **คุกคามทางเพศในการ คุ ทำ งาน ประจำ ปีงบประมาณ พ.ศ. 2566 หน่วยงานใน น่ สำ นักงานป นั ลัดกระทรวง ลั สาธารณสุขสุ ราชการบริหาร ริ ส่วนส่ ภูมิภู ภาค มิ**

Google ฟอร์ม <forms-receipts-noreply@google.com> อ 29/8/2023 12:07 ถึง:pim\_230709@hotmail.com <pim\_230709@hotmail.com>

ขอบคุณที่กรอกข้อมูลใน <u>แบบรายงานผลการดำเนินงานตามแนวปฏิบัติเพื่อ</u> <u>ป้องกันและแก่ไขปัญหาการล่วงละเมิดหรือ[คุกคามทางเพศในการ](https://docs.google.com/forms/d/e/1FAIpQLSeIsRfu_grZH7NP2shEkdFabRq2y2bJK_8Qn6Y23f7uZ5_Icg/viewform?usp=mail_form_link)ทำงาน</u> ประจำปีงบประมาณ พ.ศ. 2566 หน่วยงานในสำนักงานปลัดกระทรวง <u>สาธารณสุข ราชการบริหารส่วนภูมิภาค </u>

นี่คือคำตอบที่ได้รับ

แบบรายงานผลการดำเนินงานตามแนวปฏิบัติ เพื่อป้องกันและแก้ไขปัญหาการล่วงละเมิดหรือ คุกคามทางเพศในการทำงาน ประจำ ปีงบประมาณ พ.ศ. 2566 หน่วยงานใน ี่สำนักงานปลัดกระทรวงสาธารณสุข ราชการ ็บริหารส่วนภูมิภาค

้อีเมล \*

pim\_230709@hotmail.com

ราชการบริหารส่วนภูมิภาค จังหวัด \*

น่าน

หน่วยงาน \*

สำนักงานสาธารณสุขอำเภอ

ี่ สำนักงานสาธารณสขอำเภอ

ชื่อห ชื่ น่วยงาน \* เช่น สำนักงานสาธารณสุขอำเภอxxxxxx

สำนักงานสาธารณสุขอำเภอทุ่งข้าง

หน่วยงานที่รับผิดชอบการรายงานผลการดำเนินงานตามมาตรการฯ \* เช่น กล่มงานxxxx

กลุ่มงานบริหารทั่วไป

เบอร์โทรศัพท์ \* เช่น โทรศัพท์ xxx-xxxxxx

054795104

แบบรายงานผลการดำ เนินงานตามมาตรการฯ นิ

1. การประกาศเจตนารมณ์ในการป้องกันและแก้ไขปัญหาการล่วงละเมิดหรือคุกคามทางเพศ ในการทำงาน มีการดำเนินการเป็นลายลักษณ์อักษร \*

มี (มี โปรดระบุ)บุ

้ ใม่มี

วันที่ประกาศเจตนารมณ์

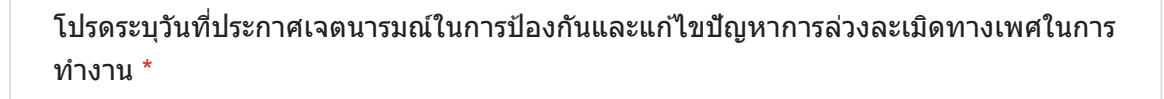

วว ดด ปปปป

11 **/** 11 **/** 2022

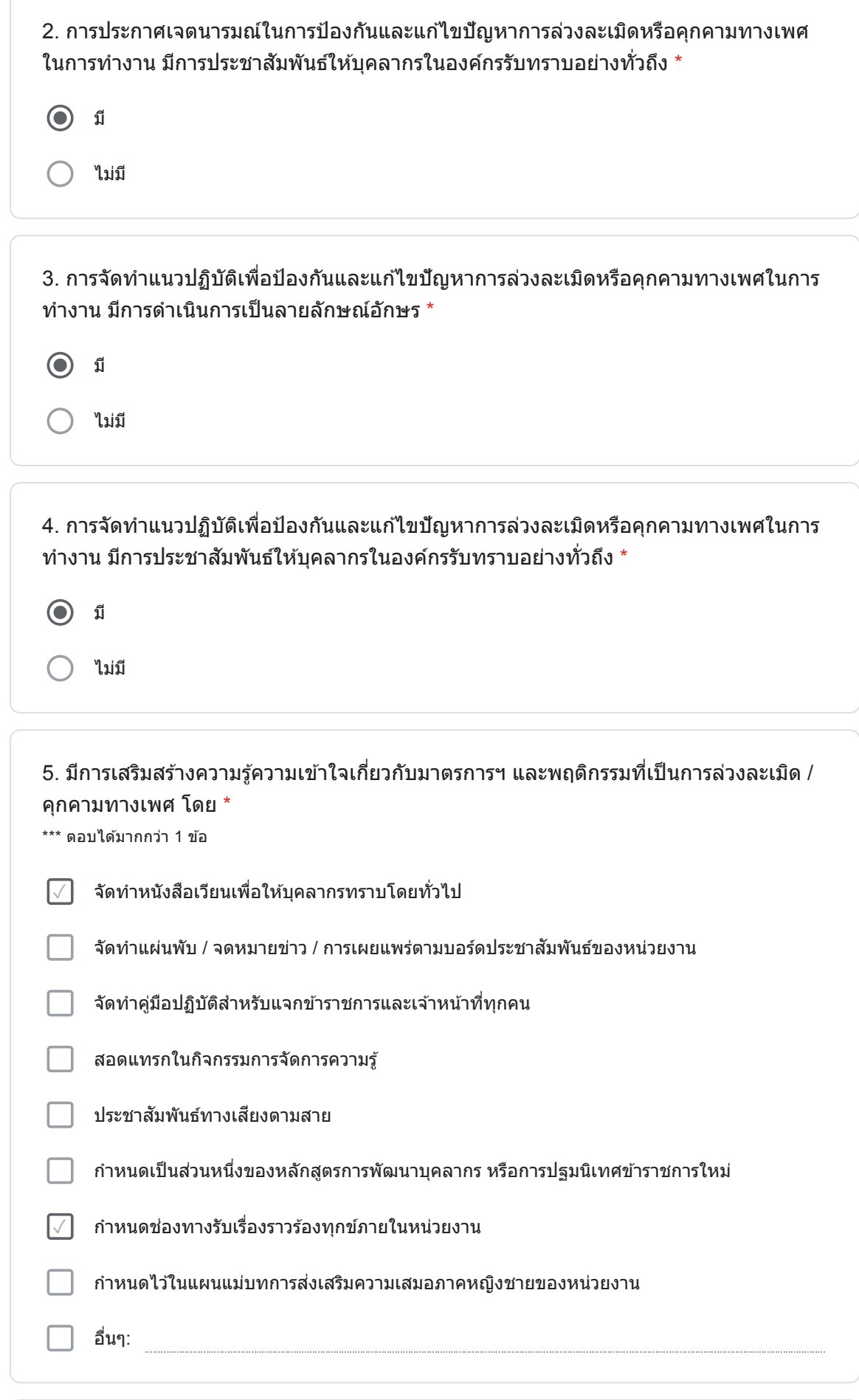

6. การกำหนดกลไกการร้องทุกข์ภายในหน่วยงานตามมาตรการในการป้องกันและแก้ไข ปัญหาการล่วงละเมิดหรือคุกคามทางเพศในการทำงาน  $^\star$ 

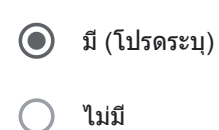

โปรดระบุกลไกการร้องทุกข์ภายในหน่วยงานตามมาตรการฯ

้ได้แก่ \*

ร้องผ่านเว็บ สนง./ร้องด้วยตนเอง/ทำเป็นหนังสือ

ข้อ 7

7. ปีงบประมาณ พ.ศ. 2566 หน่วยงานของท่านมีการร้องเรียนปัญหาการล่วงละเมิดหรือ คุกคามทางเพศในการทำงานหรือไม่ \*

มี (มี ตอบข้อข้ 8 - 10)  $\bigcap$ 

ไม่มีม่ มี

สร้าง Google [ฟอร์มของ](https://docs.google.com/forms?usp=mail_form_link)คุณเอง

<u>รายงานการละเมิด</u>